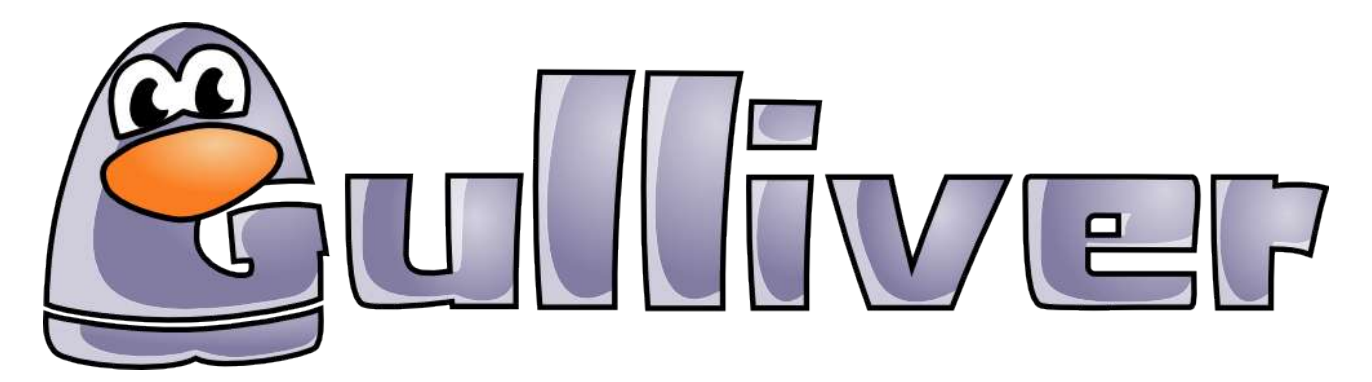

## Programme de l'après midi du 11 décembre 2004

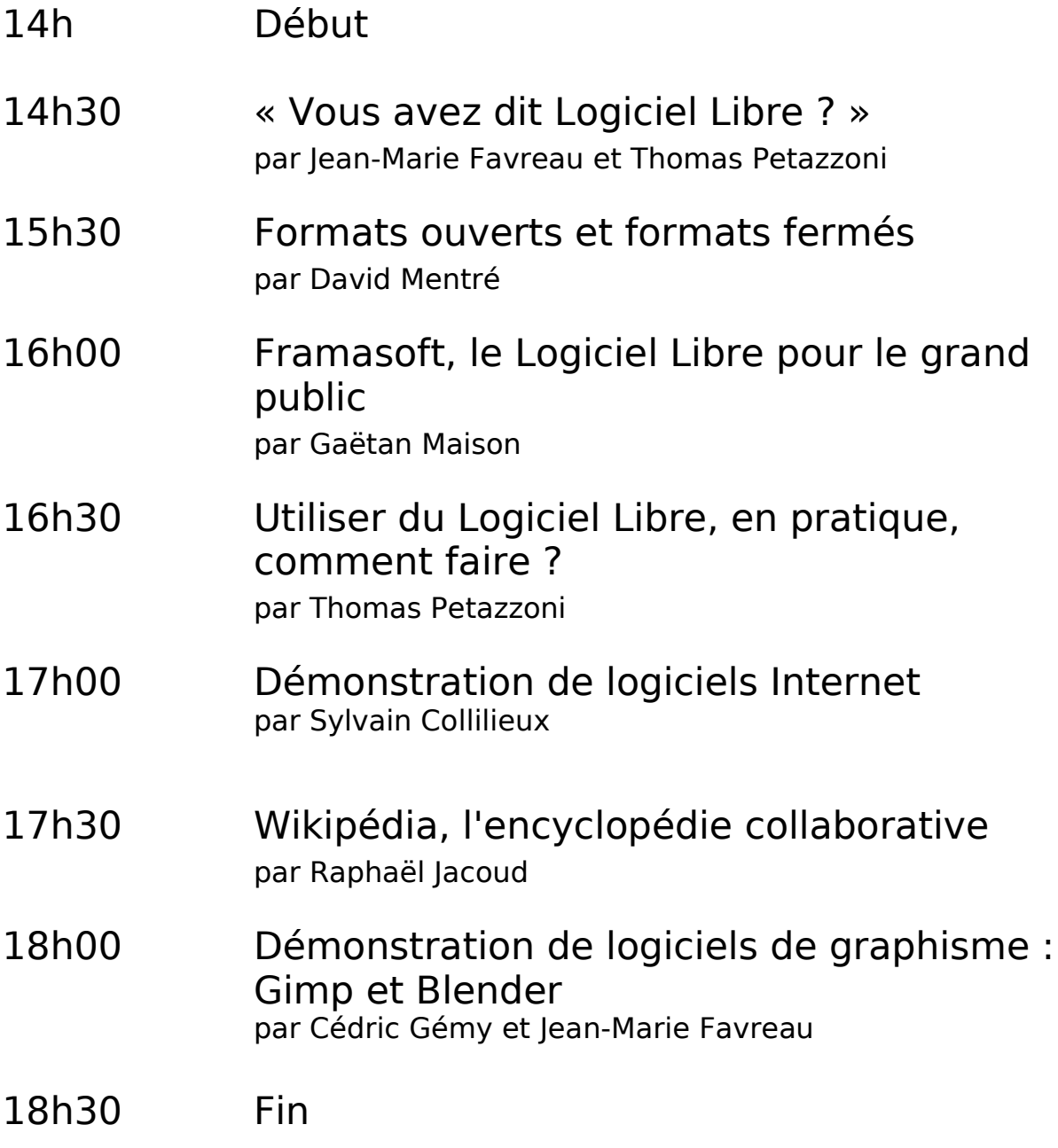